Código: M2-3-04 Versión: 6

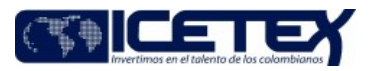

Fecha Vigencia (Acto Adtvo): 2023-04-18 **MacroProceso** Otorgamiento de productos Proceso Otorgamiento de servicios programas internacionales

# Contenido

# 1. OBJETIVO

Otorgar apoyo financiero a jóvenes artistas para adelantar estudios de perfeccionamiento o especialización en su disciplina artística.

# 2. ALCANCE

Inicia desde la elaboración de la convocatoria hasta la elaboración del listado para giro de los candidatos seleccionados para otorgar crédito condonable.

# 3. DEFINICIONES

- Aspirantes: Colombianos interesados en participar en el otorgamiento de crédito condonable en el exterior.
- I.E.S: Instituciones de Educación Superior.
- Modalidad de Crédito: Categorización de cada una de las líneas de crédito que ofrece el ICETEX, se encuentran aprobadas en el Reglamento de Crédito y cada una tiene características particulares de adjudicación y amortización.

### **4. CONDICIONES GENERALES**

- Para el desarrollo del programa se debe contar con la participación de jurados especialistas en las diferentes ramas del arte. Los jurados especialistas tendrán derecho a una retribución económica por sus servicios prestados por cada convocatoria y ajustado al.
- Se debe realizar una efectiva divulgación del programa para el conocimiento y beneficio de un mayor número de colombianos.  $\bullet$
- Las diferentes líneas de Crédito condonable establecidas en el Reglamento Política de Cooperación Académica Internacional e Interinstitucional del ICETEX,
- La vigencia en la apertura de la convocatoria es de aproximadamente dejarlo abierto.
- Se debe actualizar la información de cada programa en la base de datos Becarios Colombianos en el exterior que se encuentra en la carpeta compartida habilitada para la ORI.

### 5. DESCRIPCIÓN

#### 5.1. DIAGRAMA DE FLUJO

(No aplica)

# 5.2. ACTIVIDADES

#### Profesional Encargado Elaboración de Convocatorias / Oficina de Relaciones Internacionales

5.2.1. Elabora la convocatoria del periodo vigente, donde se relaciona las fechas de apertura, fecha de recepción de documentos, fecha de cierre, requisitos y documentos exigidos, a quienes se encuentra dirigido, entre otros. Entrega documento a Jefe de la Oficina de Relaciones Internacionales para su respectiva revisión.

### Jefe Oficina / Oficina de Relaciones Internacionales

5.2.2. Revisa la convocatoria.

- Si tiene observaciones sobre la convocatoria, continua con la actividad 5.2.3.
- $\bullet$ Si no tiene observaciones sobre la convocatoria, continua con la actividad 5.2.4.
- 5.2.3. Informa al profesional encargado para su respectivo ajuste. Regresar a la actividad 5.2.1

### Profesional Encargado Elaboración de Convocatorias / Oficina de Relaciones Internacionales

5.2.4. Realiza la Convocatoria a través del aplicativo definido por la entidad para la Oficina de Relaciones internacionales del ICETEX.

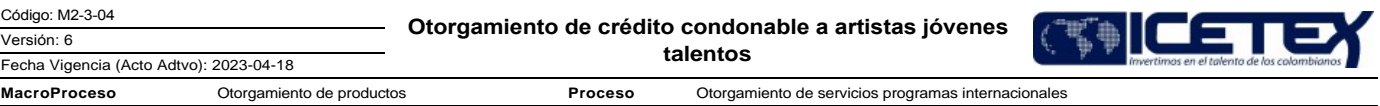

5.2.5. Envía la convocatoria a la oficina de Comercial y Mercadeo para su publicación en el link "Jóvenes Talento" del sitio web del ICETEX.

Sigue el procedimiento "Actualización de contenidos del sitio web (A6-2-06)".

- 5.2.6. Realiza la divulgación de apertura de convocatoria del programa a través del envío de correos electrónicos a posibles interesados y solicita apoyo a la Oficina de Comercial y Mercadeo para difundir la Convocatoria a través de todas las redes sociales y de boletines de prensa.
- 5.2.7 Convoca a través de comunicaciones a diferentes instituciones de artes, Instituciones de Educación Superior, y el Ministerio de Cultura, a la participación y colaboración en el programa como jurados ad honorem en las diferentes disciplinas de las artes

#### Instituciones de Educación Superior/Instituciones de Artes/Jurados

5.2.8. Comunica al ICETEX su participación en el programa a través de correo electrónico o medio físico.

#### Profesional Universitario/o Especializado / Oficina de Relaciones Internacionales

- 5.2.9 Recibe la comunicación de los jurados en ofrecer apoyo al programa y comunicación por de parte las Instituciones de Educación Superior, Instituciones de Artes o del Jurado dirigida al ICETEX, informando sobre su participación a través de correo electrónico o físico. De lo contrario finaliza el proceso.
- 5.2.10 Organiza la reunión con los jurados para explicar en detalle el programa, la metodología de trabajo a realizar en la calificación, establecer parámetros de evaluación, cronograma de fechas, entre otros.

Jefe Oficina / Oficina de Relaciones Internacionales

5.2.11 Realiza reunión con los jurados, en la cual se revisan los detalles del programa y se da a conocer los criterios de evaluación, así como el cronograma.

**Aspirante** 

5.2.12 Diligencia el formulario de aplicación en línea al programa Artistas Jóvenes Talento a través del sitio web del ICETEX.

5.2.13 Adjunta los documentos necesarios y envía a través del aplicativo de postulación.

### Profesional/ Oficina de Relaciones Internacionales

5.2.15 Realiza la Verificación y Clasificación de los documentos por especialidad artística, donde valida que cumplan con los requisitos señalados en los términos de referencia de la convocatoria.

¿Los documentos están completos y son los correctos?

- Si los documentos se encuentran completos y son correctos, continúa con la actividad 5.2.16.  $\bullet$
- Si los documentos no se encuentran completos y no son correctos, continúa con la actividad 5.2.17.  $\bullet$
- 5.2.16 Registra el recibo de documentos a través del aplicativo definido para el proceso indicando que se encuentran completos y correctos..
- 5.2.17 Marca como "rechazado" los documentos y se informa al aspirante mediante correo electrónico el motivo al aspirante.
- 5.2.18 Verifica si el aspirante ya es beneficiario de una beca administrada por el ICETEX durante los dos últimos años o fue beneficiario de Beca a Jóvenes Talentos en cualquier momento

¿Verifica que el aspirante ya fue beneficiario de una beca?

- Si el aspirante ya fue beneficiario de una beca, continua con la actividad 5.2.19
- Si no ha sido beneficiario de una beca continua con la actividad 5.2.20.
- 5.2.19 Informa al aspirante a través de correo electrónico el motivo por el cual es negada su solicitud, dado que ya le han otorgado una beca.
- 5.2.20 Valida con la Coordinación de cartera si el aspirante es beneficiario de un crédito con el ICETEX, y el estado del mismo, debe tener pago más del 50% del valor del crédito para poder participar.

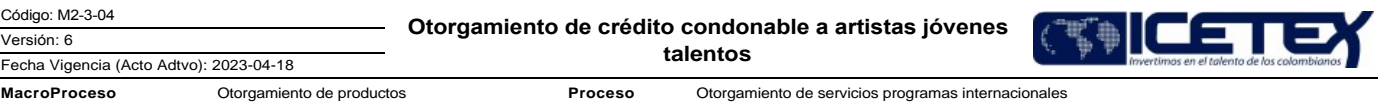

- Si el aspirante tiene crédito y no ha cancelado más del 50% del crédito otorgado, continua con la actividad 5.2.21.
- Si el aspirante tiene crédito y ha cancelado más del 50% del crédito otorgado, continúa a la actividad 5.2.22.

5.2.21 Informa al aspirante a través de correo electrónico el motivo por el cual es negada su solicitud, dado que no ha cancelado más del 50% del crédito actual.

5.2.22 Ingresa a la página web del ICETEX para verificar que los aspirantes se encuentren registrados virtualmente, descarga información de los aspirantes que se encuentren inscritos. Realiza el Cuadro de candidatos (F159) y lo envía al Profesional Universitario y/ Especializado para la evaluación de los candidatos.

### Profesional Universitario y/o Especializado/ Oficina Relaciones Internacionales

5.2.23 Programa reunión con los jurados por especialidad artística que aceptaron la participación en el programa a través de correo electrónico.

# Jurado

5.2.24 Evalúan cada uno de los estudiantes según parámetros establecidos por especialidad y elaboran

el "Acta general de reuniones" (F05)

# Profesional Universitario y/o Especializado / Oficina Relaciones Internacionales

- 5.2.25 Elabora acta consolidada de la calificación de los jurados, en dicha acta se relacionan los jurados participantes, parámetros de calificación, resultados de calificación, candidatos seleccionados y no seleccionados.
- 5.2.26 Prepara el comité de selección con la información presentada por cada grupo de jurados según el área.

### Comité Programa Artistas Jóvenes Talento

5.2.27 Realiza comité de selección de becarios, este comité está compuesto por el Presidente del ICETEX o su delegado, el Jefe de la Oficina de Relaciones Internacionales y haciendo la secretaria del comité el Profesional Universitario y/o Especializado

#### Profesional Universitario y/o Especializado / Oficina Relaciones Internacionales

Elabora el "Acta general de reuniones" (F05) resultante del comité y presenta acta del comité a Jefe de Oficina para su revisión. 5.2.28

### Jefe Oficina / Oficina Relaciones Internacionales

5.2.29 Aprueba el acta resultado del comité programas de Artista de jóvenes talentos

- Si tiene observaciones, las informa al profesional universitario y/o especializado para su respectivo ajuste, continua con la actividad 5.2.28.
- Si no tiene observaciones, aprueba el acta mediante firma.

#### Profesional Universitario y/o Especializado/ Oficina Relaciones Internacionales

5.2.20 Envía acta de comité a la Oficina de Comercial y Mercadeo para su publicación continua con el procedimiento "Actualización de contenidos del sitio web (A6-2- $06"$ 

Igualmente envía el Acta el técnico administrativo.

#### Técnico administrativo/ Profesional Encargado/ Oficina Relaciones Internacionales

5.2.31 Recibe el listado de beneficiarios seleccionados y lo remite al oficial de cumplimiento de acuerdo con el procedimiento "Conocimiento del cliente y actualización de datos"(E2-5-03) y según el acuerdo de servicios entre la Oficina de Relaciones Internacionales y la Oficina de Riesgos "Otorgamiento Internacionales" (AS23)

5.2.32 Recibe el resultado por el Oficial de Cumplimiento informa de la verificación a través de correo electrónico al funcionario encargado del programa.

- · Si el aspirante se encuentra reportado continua con la actividad 5.2.33.
- Si el aspirante no se encuentra reportado, continua con la actividad 5.2.34.

### 5.2.33 Excluye de la convocatoria al aspirante y le informa el motivo a través de correo electrónico.

#### Profesional Universitario y/o Especializado/ Oficina Relaciones Internacionales

5.2.34 Elabora carta a los seleccionados y entrega vía correo electrónico. Continúa con Procedimiento Generación Correspondencia Externa individual (A8-1-04).

5.2.35 Recibe la carta de aceptación al crédito condonable por parte de cada uno de los seleccionados vía correo electrónico o físico

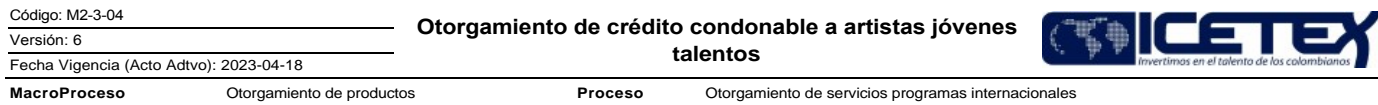

5.2.65 Registra en el " Gestor de servicios" un caso con la información de los candidatos seleccionados para la activación del formato de inscripción.

# Dirección de Tecnología / Vicepresidencia de Operaciones

5.2.37 Activa el formato de inscripción de seleccionado, con la información de los beneficiarios seleccionados a través de un caso en Aranda. En este formulario se hace la creación de cada beneficiario para que pueda subir la información de su crédito condenable al "Aplicativo de gestión misional" y al "Aplicativo de crédito, cartera y programas internacionales" respectivamente.

### Aspirante seleccionado

5.2.38 Realiza la solicitud de crédito a través del link del formulario enviado vía correo electrónico. Debe diligenciar el formulario completo con la información requerida y enviar el comprobante de aplicación vía correo electrónico al funcionario encargado del programa. Continua con el procedimiento Legalización de programas internacionales M2-4-02

Profesional Universitario y/o Especializado/ Oficina Relaciones Internacionales

5.2.39 Envía relación de los beneficiarios seleccionados al área de desembolsos para que realicen el giro final.

# **6. SEGUIMIENTO Y CONTROL**

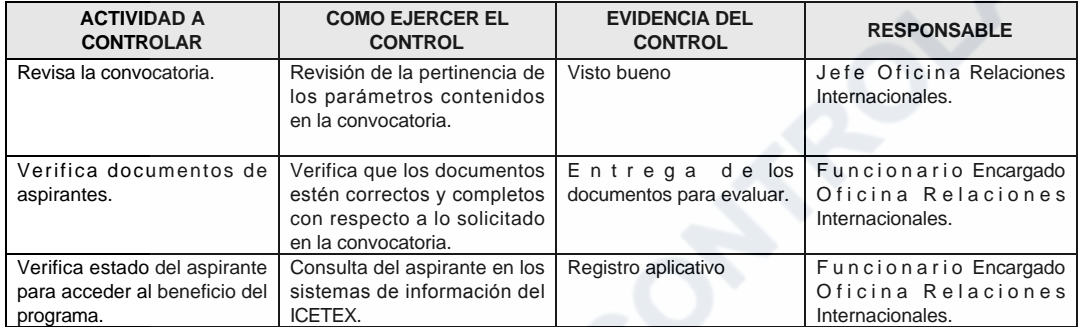

# 7. DOCUMENTOS RELACIONADOS

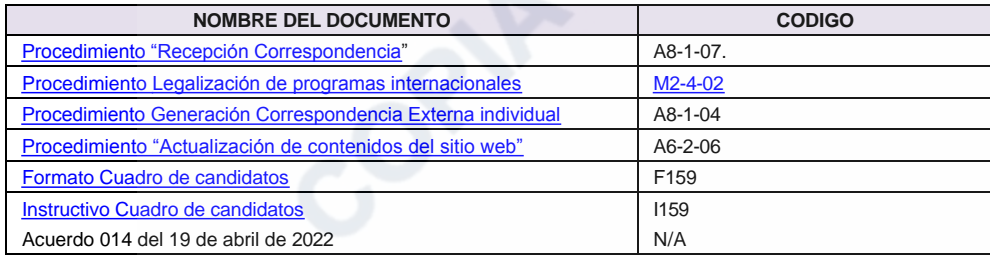

Código: M2-3-04

Versión: 6

Otorgamiento de crédito condonable a artistas jóvenes talentos

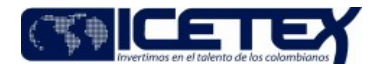

**MacroProceso** Otorgamiento de productos Proceso Otorgamiento de servicios programas internacionales

# Modificaciones

# Descripción de cambios

Se elimina la actividad 5.2.14

Fecha Vigencia (Acto Adtvo): 2023-04-18

Se ajustan las actividades 5.2.15 y 5.2.16,

Se incluye la actividad 5.2.21

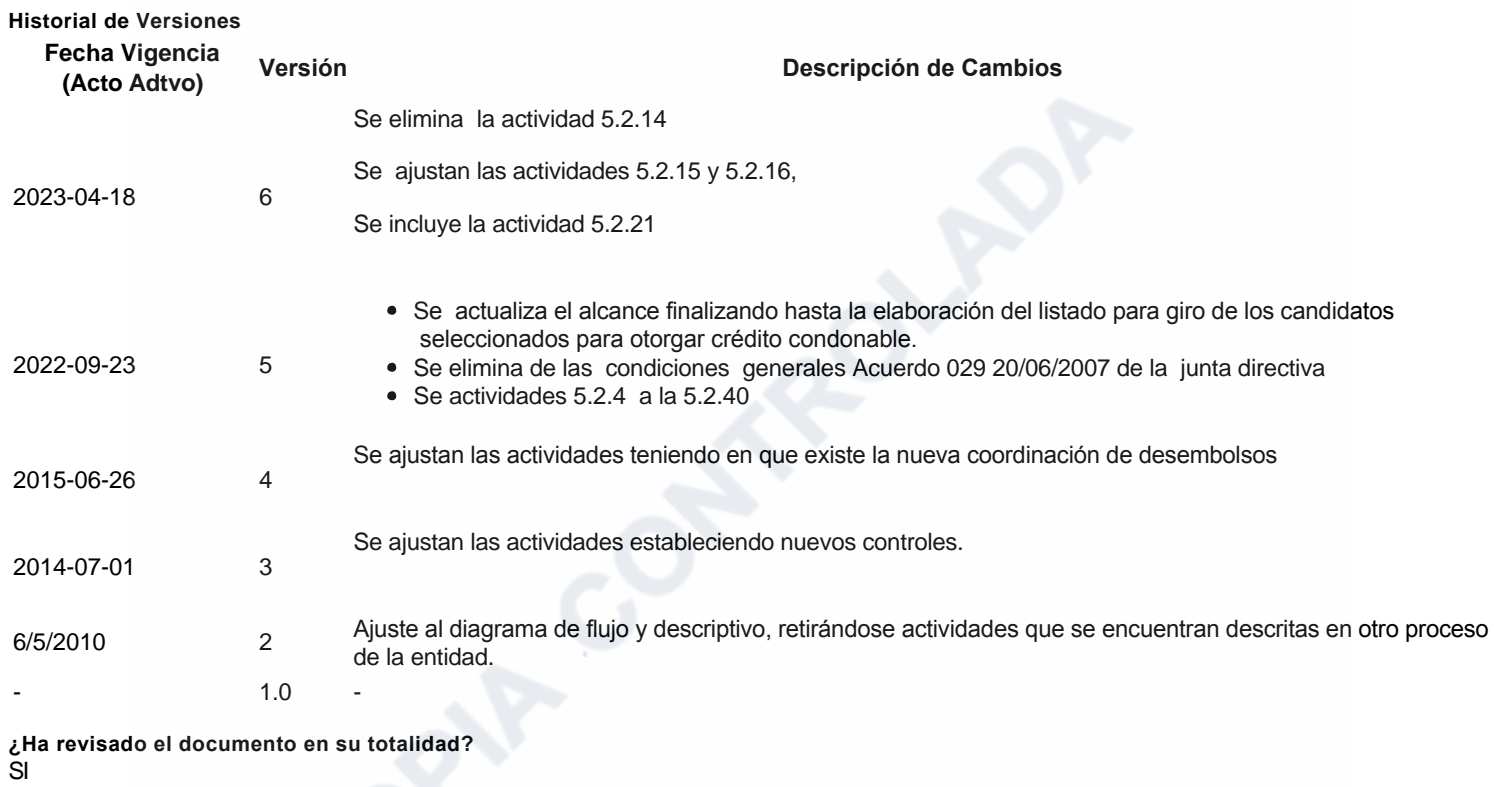